## **TM-T81 Software & Documents Disc**

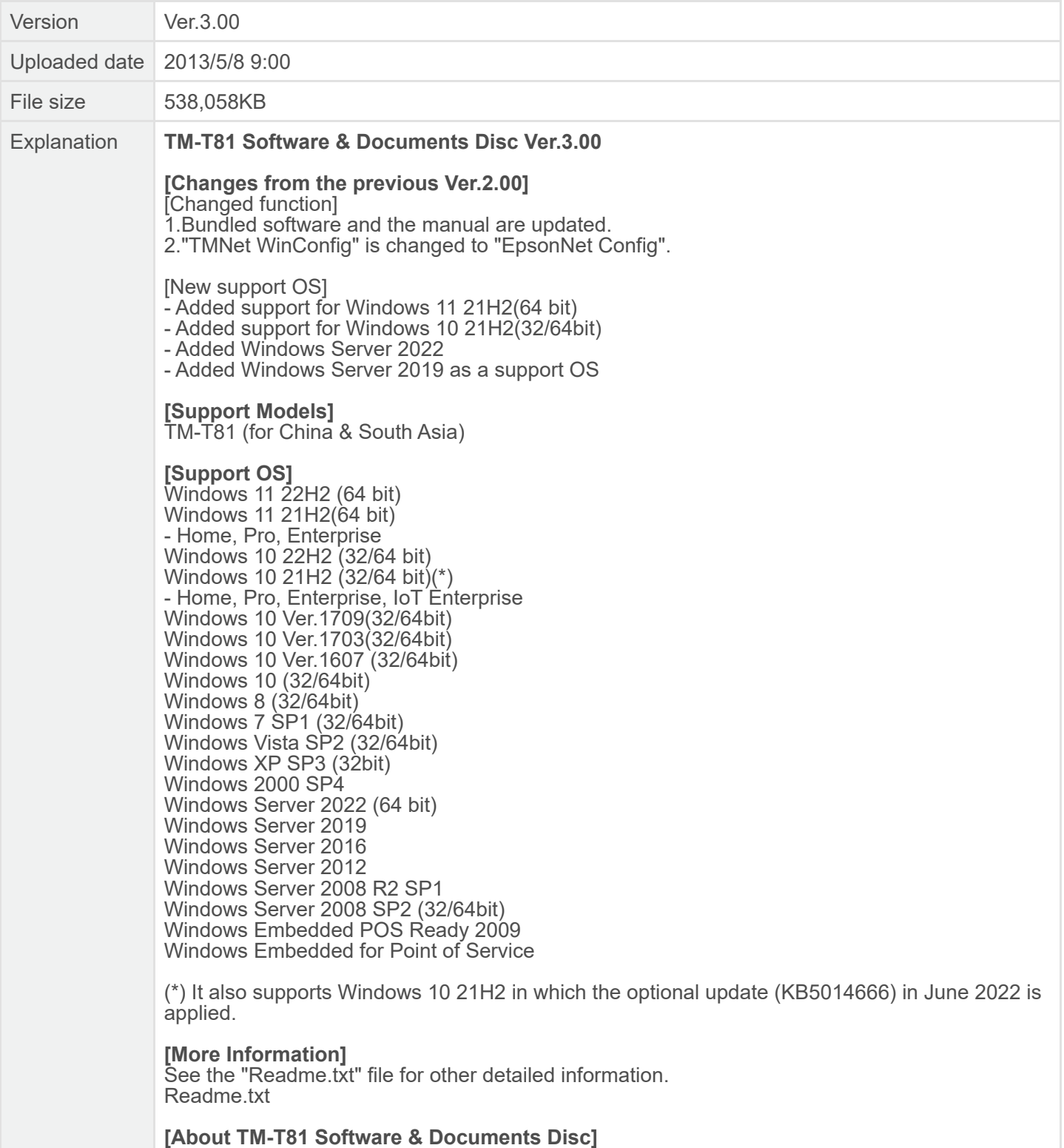

TM-T81 Software Installer allows you to install various drivers and utilities for the TM-T81 printer.

========================================================================== TM-T81 Software & Documents Disc Copyright(C)2010-2013 Seiko Epson Corporation. All rights reserved. ========================================================================== 1. About this software This package is only for TM-T81. Contents 1) This package consists of the following folders. +- Manual +- Hardware - User's Manual (PDF in 2 languages) +- Advanced Printer Driver - Install Manual, TM Printer Manual, Status API Manual, Devmode API / PRINTERINFO Manual (PDF in 2 languages) +- OPOS ADK - Install Manual (PDF in 2 languages) +- OPOS ADK for .NET - Install Manual (PDF in 2 languages) +- JavaPOS ADK - Install Manual (PDF in 2 languages) +- TM Virtual Port Driver - TM Virtual Port Driver Manual (PDF in 2 languages) +- TM-T81 Utility - TM-T81 Utility Manual (PDF in 2 languages) +- EpsonNet Config - EpsonNet Config Manual (HELP File in 2 languages) +- EpsonNet Simple Viewer - EpsonNet Simple Viewer Manual (PDF in 2 languages) +- Windows +- Advanced Printer Driver In addition to ordinary Windows driver functions, this driver has controls specific to POS, such as controls for paper cut, a cash drawer, or customer display. The Status API (Epson original DLL) that monitors printer status and sends ESC/POS commands is also attached to this driver. +- OPOS ADK This OCX driver can control POS peripherals using OLE technology. Because controlling POS peripherals with original commands is not required on the application side, efficient system development is possible. +- OPOS ADK for .NET OPOS ADK for .NET allows you to develop applications that are compatible with Microsoft POS for .NET. When developing applications, use a separate development environment such as Microsoft Visual Studio .NET. +- JavaPOS ADK JavaPOS is the standard specification which defines an architecture and device interface (API) to access various POS devices from a Java based system. Using JavaPOS standard API allows control with Java-based applications of functions inherent to each device. A flexible design with Java language and JavaPOS enables many different types of computer systems, such as stand alone or network configuration, to use a same application. You can use JavaPOS to build applications and drivers independently of platforms. This allows flexible configurations using thin clients to meet the system requirements. +- TM Virtual Port Driver This driver is a Serial-USB and Parallel-USB conversion driver to make an EPSON TM/BA/EU printer and DM-D customer display connected via USB accessible from a POS application through virtual COM ports and a virtual LPT port. Without making changes in the POS application that controls devices connected through serial or parallel interfaces, devices connected via USB can be directly controlled with ESC/POS commands. +- TM-T81 Utility Use for the following functions:

- Storing logos - Printing control settings - Communication I/F settings - Operation check - Setting backup/restore +- EpsonNet Config Use for IP address or wireless LAN setting.<br>+- EpsonNet Simple Viewer Use to monitor the network and the printer status.<br>+- Linux<br>+- JavaPOS<br>JavaPOS ADK Linux version. +- \_cdres - Work files 2) README.TXT --- This readme file 3) README\_SC.TXT --- Readme file(Simplified Chinese) 3. Start Up Load the "Software & Documents Disc" into the PC.<br>The start-up screen automatically appears.<br>If the start-up screen does not appear, double-clicI k "TMInstallNavi.exe" on t h e C D.

End